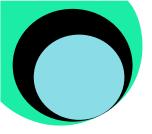

## Keyword Searching

Chances are you already use keyword searching and you don't even know it! When you sit down to look for information you formulate a word or phrase that you think will help you find what you're looking for, that is called keyword searching. Here are a few reminders and tips about using keywords:

- Use keywords that are specific to your topic, jargon words, or specific vocabulary used in the field
- Use truncation (adding an \* after the root of your keyword) if you have a keyword that could be used in several different forms like teenagers for example using teen\*, this will bring back teenaged, teens, teenager, etc.
- Using a Boolean operator (AND, OR, NOT) in your search phrase will help you expand or narrow your results (See Edison's handout <u>Boolean Searching</u>)
- If you're not finding what you're looking for try another related word, making a word
  web like the one below might help you think of related keywords

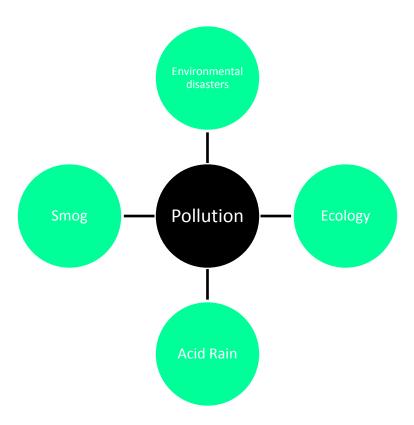